## Značkovací jazyky

#### **XSL** (eXtensible Stylesheet Language) XSLT (eXtensible Stylesheet Language Transformation) **XPath**

# XSL – Účel

- · Jazyk pro transformaci XML dokumentů do jiných XML dokumentů nebo do jiných typů dokumentů (HTML, XHTML, VRML, PDF)
- · Vytvořen pomocí jazyka XML

# XSL – Čás ti

- 
- **XSLT** jazyk pro transformaci XML dokumentů
- **XPath** jazyk pro navigaci v XML dokumentech
- **XSL-FO** jazyk pro formátování XML dokumentů

### XSL – XSLT

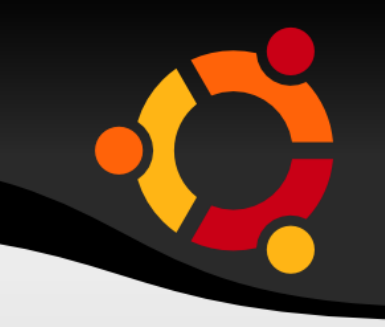

- $\bullet$  XSLT = XSL Transformace
- XSLT využívá XPath pro navigaci v XML dokumentu
- XSLT je Web Standard (W3C)

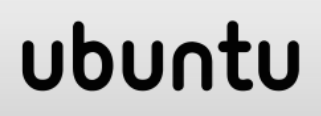

# XSLT – Podpora

- Mozilla Firefox od verze 1.0.2
- Mozilla s podporou není implicitní

- Netscape od verze 8
- Opera od verze 9
- IE od verze 6

# XSL – kořenov ý prvek

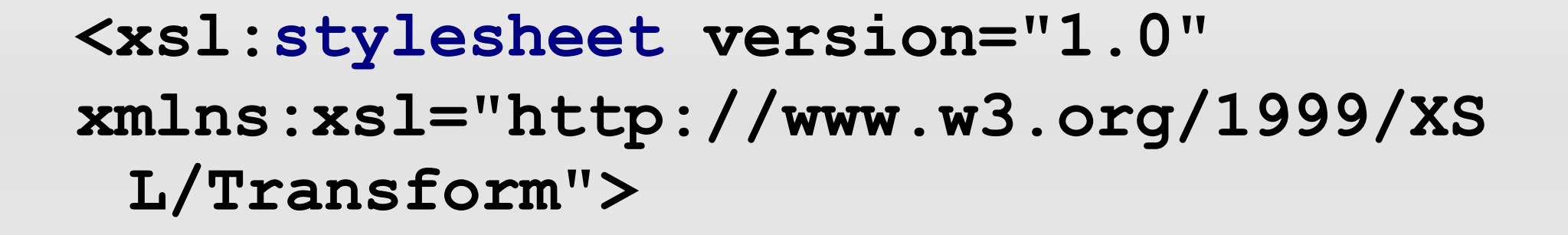

nebo

**<xsl:transform version="1.0" xmlns:xsl="http://www.w3.org/1999/XS L/Transform">**

#### ubun

XSL – X M L pro t rans formac i

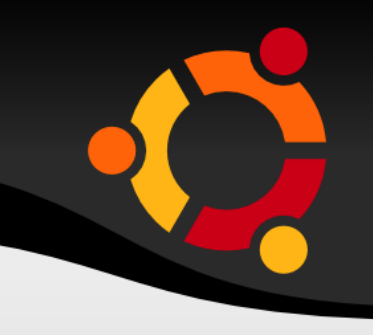

ubun

**<?xml version="1.0"?> <catalog>**

**<cd>**

**<title>Empire Burlesque</title> <artist>Bob Dylan</artist> <country>USA</country> <company>Columbia</company> <price>10.90</price> <year>1985</year> </cd>**

**... </catalog>**

### XSL – XSL pro transformaci

```
<?xml version="1.0" encoding="ISO-8859-1"?>
<xsl:stylesheet version="1.0"
xmlns:xsl="http://www.w3.org/1999/XSL/Transform">
<xsl:template match="/">
  <html>
  <body>
    <h2>My CD Collection</h2>
    <table border="1">
    <tr><th>Title</th><th>Artist</th></tr>
    <xsl:for-each select="catalog/cd">
    <tr><td><xsl:value-of select="title"/></td>
       <td><xsl:value-of select="artist"/></td></tr>
    </xsl:for-each>
    </table>
  </body>
  </html>
</xsl:template>
</xsl:stylesheet>
```
#### <u>npnu</u>

## XSL - Spojení XML a XSL

<?xml version="1.0" encoding="ISO- $8859 - 1$ "?>

ubuntu

<?xml-stylesheet type="text/xsl" href="cdcatalog.xsl"?> <catalog>

## XSL – Template

- Šablona je spjata s prvkem dokumentu
- Atribut match určuje element s využitím jazyka XPath
- / znamená celý dokument kořenový element **<xsl:template match="/">**
- **... </xsl:template>**

## XSL – value-of

- Hodnoty elementů se načítají s využitím značky value-of
- Atribut select identifikuje element s využitím XPath
- Cesta je relativní vůči nadřazenému elementu v našem případě je to kořenový element

**<xsl:value-of**

**select="catalog/cd/title"/>**

## XSL – for -each

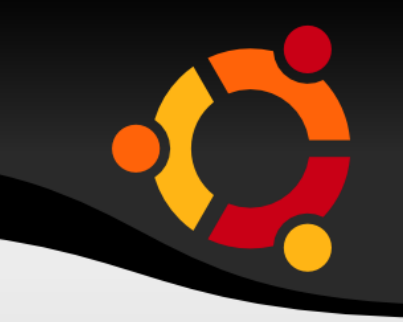

- Průchod všemi určenými značkami
- Atribut select identifikuje značky s využitím XPath
- Cesta je relativní vůči nadřazenému elementu v našem případě je to kořenový element

**<xsl:for-each select="catalog/cd">**

**... </xsl:for-each>**

# XSL - filtrování for-each

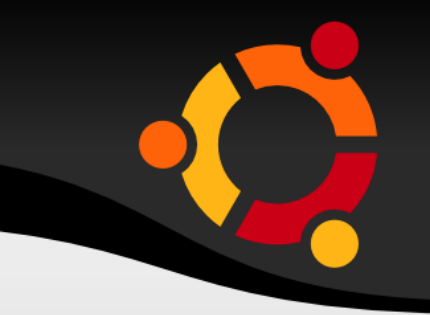

- S využitím XPath je možné filtrovat značky <xs1:for-each select="catalog/cd[artist='Bob  $Dylan'$ ]">
- </xsl:for-each>

#### npnu.

### XSL – t ř ídění

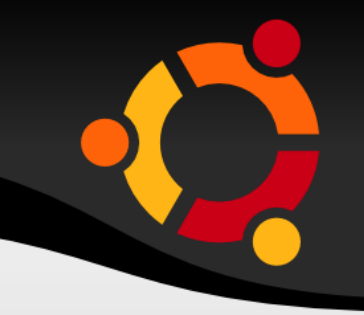

- Element sort zajistí setřídění výstupu for-each operace
- S využitím XPath je možné definovat způsob třídění
- **<xsl:for-each select="catalog/cd"> <xsl:sort select="artist"/>**

**</xsl:for-each>**

**...**

#### ubun

### XSL – výběr

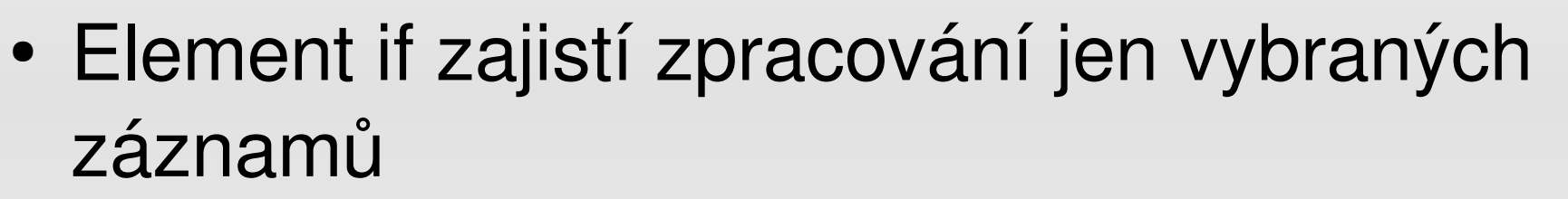

**<xsl:for-each select="catalog/cd">**

**<xsl:if select="price > 10">**

**... </xsl:if> <xsl:if select="price < 10">**

ubuntu

**... </xsl:if>**

**</xsl:for-each>**

## XSL – výběr 2

- Element choose s elementy when a otherwise **<xsl:choose>**
- **<xsl:when test="price > 10"> <td bgcolor="#ff00ff"> <xsl:value-of select="artist"/></td> </xsl:when> <xsl:otherwise> <td><xsl:value-of select="artist"/></td> </xsl:otherwise> </xsl:choose>**

ubuntu

## XSL – apply -templates

```
<xsl:template match="/">
<h2>My CD Collection</h2>
<xsl:apply-templates/>
</xsl:template>
<xsl:template match="cd">
<p>
<xsl:apply-templates select="title"/>
<xsl:apply-templates select="artist"/>
</p>
</xsl:template>
<xsl:template match="title">
Title: <span style="color:#ff0000">
<xsl:value-of select="."/></span>
<br />
</xsl:template>
...
```

```
</xsl:stylesheet>
```
### XSL – výběr 2

- Element choose s elementy when a otherwise **<xsl:choose>**
- **<xsl:when test="price > 10"> <td bgcolor="#ff00ff"> <xsl:value-of select="artist"/></td> </xsl:when> <xsl:otherwise> <td><xsl:value-of select="artist"/></td> </xsl:otherwise> </xsl:choose>**

ubuntu

## $XPath - atributy$

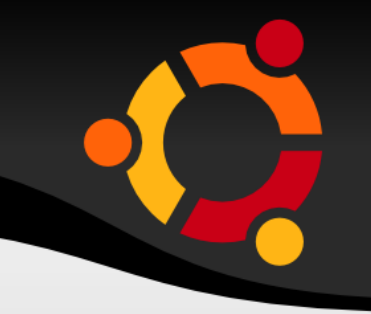

- Získání hodnoty atributu
- <xsl:for-each

select="METAIS/DATASET/OBJECT STAND ARD/OBJECT STANDARD NAZEV ALT"> <xsl:value-of select="@NAZEV ALT"/> </xsl:for-each>

 $\langle xsl{:}$  : value-of select="METAIS/DATASET/@PSCHEMA U"/  $\blacktriangleright$ 

- · Testování hodnoty atributu
- <xsl:for-each

select="METAIS/DATASET/DATASET K PS  $CHEMA''$ 

- $\langle xsl:choose\rangle$ 
	- <xs1:when

test="@K PSCHEMA[.='spatialGO']">Zá kladní schéma GO</xsl:when>

 $<$ xs $1$ : when

test="@K PSCHEMA[.='spatialG1']">Up lný rovinný graf G1</xsl:when> </xsl:choose>  $\langle xs1: \text{for-each}\rangle$ ubuntu

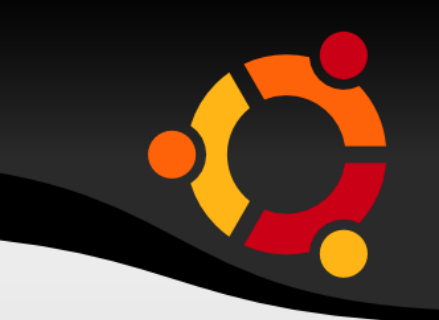

- Testování hodnoty atributu
- $<$ xs $1$ : when

test="@K PSCHEMA[.='spatialG2' or

.='3']">Liniová síť s rovinným qrafem G2</xsl:when>

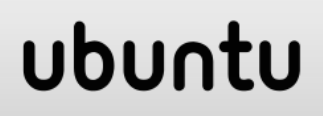

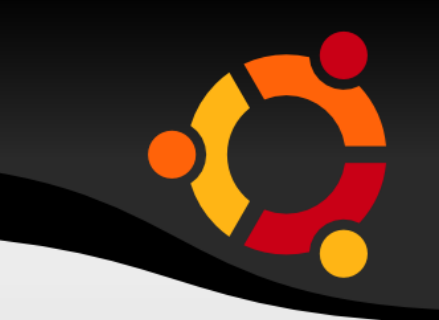

- Testování hodnoty atributu
- $<$ xs $1$ : when

test="@K PSCHEMA[.='spatialG2' or

.='3']">Liniová síť s rovinným qrafem G2</xsl:when>

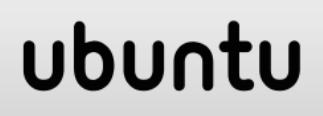

- Testování hodnoty atributu
- $<$ xs $1$ : when

test="METAIS/DATASET/@MERITKO OD[.!

- $=$ "'' $\geq$ od 1: <xsl: value-of
- select="METAIS/DATASET/@MERITKO OD"
- /> do 1:<xsl:value-of
- select="METAIS/DATASET/@MERITKO DO"  $/$

## XPath - testování počtu

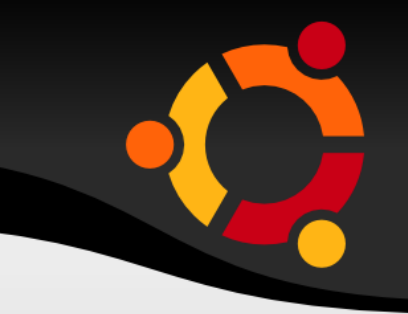

- Testování počtu
- $<$ xs $1$ : when

test="/METAIS['count(/ORG)'!='0']">

<xsl:for-each select="METAIS/ORG">

</xsl:when>

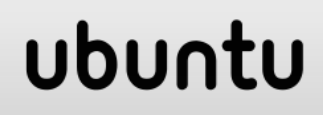

## XSL - vnořené testování

```
\langle xsl:choose\rangle<xsl:when test="@MERITKO DO[.!='']">
<xsl:choose>
<xsl:when test="@MERITKO OD[.!='']">od 1:<xsl:value-of
  select="@MERITKO OD"/> do 1:<xsl:value-of
  select="@MERITKO DO"/>
\langle x s1 : when \rangle<xsl:otherwise>od 1:? do 1:<xsl:value-of
  select="@MERITKO DO"/>
</xsl:otherwise>
\langle xsl:choose\rangle\langle xsl:when\rangle\langle xs1:otherwise\rangle\langle xs1:choose \rangle<xsl:when test="@MERITKO OD[.!='']">od 1:<xsl:value-of
  select="@MERITKO OD"/> do 1:?</xsl:when>
\langle x s1 : \text{choose}\rangle\langle xsl:otherwise\ranglenpnu.
\langle xsl:choose\rangle
```
### XSL - nový řádek

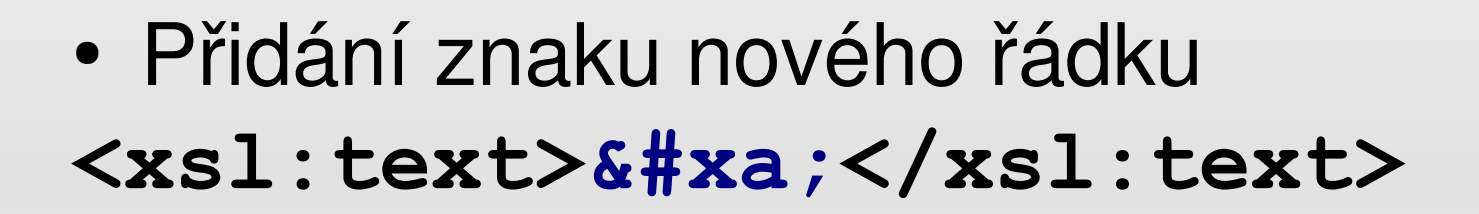

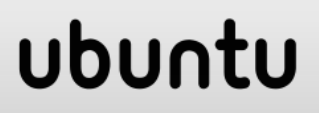

# XSL – kopírování elementů

• Pokud chcete pouze zkopírovat element do výstupu můžete použít dvě značky

- xsl:copy
- xsl:copy-of

### XSL – copy

• Zkopíruje pouze element, bez dětí a atributů **<xsl:template match="message"> <xsl:copy> <xsl:apply-templates/> </xsl:copy> </xsl:template>**

### XSL – copy -of

• Zkopíruje element, děti i atributy **<xsl:template match="message"> <xsl:copy-of select="body"/> </xsl:template>**

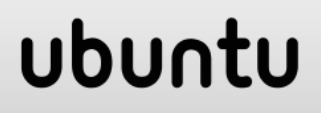

### XSL – var iable

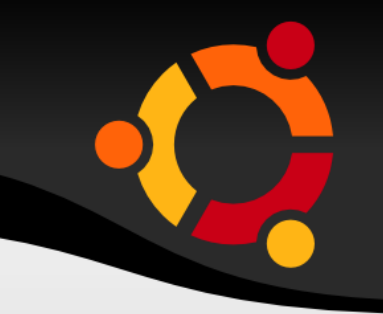

- Je možné využívat proměnné
- **<xsl:variable name="header">**

**<tr>**

- **<th>Element</th>**
- **<th>Description</th>**
- **</tr>**
- **</xsl:variable>**
- **<xsl:copy-of select="\$header" />**

## XSL – vy t voření elementu

• Je možné vytvářet nové XML elementy **<xsl:template match="/"> <xsl:for-each select="catalog/cd"> <xsl:element name="singer"> <xsl:value-of select="artist" /> </xsl:element> </xsl:for-each> </xsl:template>**

# XSL - vytvoření atributu

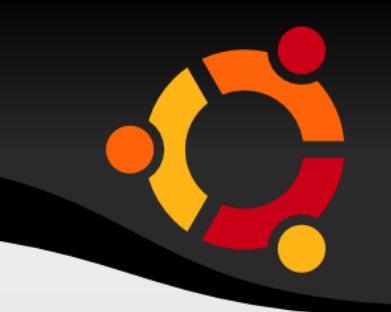

• Je možné vytvářet nové atributy <picture>

<xsl:attribute name="source"/> </picture>

<picture> <xs1:attribute name="source">  $\langle xsl{:}$  : value-of select="images/name" />  $\langle x s1: \text{attribute} \rangle$ </picture>

#### npnu.

## XSL - vytvoření sady atributů

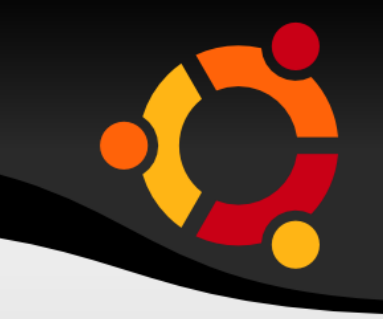

- · Je možné vytvářet sady atributů
- <xsl:attribute-set name="font">
	- <xsl:attribute
	- name="fname">Arial</xsl:attribute>
		- <xsl:attribute
	- name="size">14px</xsl:attribute>
		- <xsl:attribute
	- name="color">red</xsl:attribute>
- </xsl:attribute-set>

### ubun

### XSL – debug

- 
- Je možné vypisovat zprávy do systémového výstupu
- **<xsl:if test="artist=''">**

**<xsl:message terminate="yes">** Error: Artist is an empty string! **</xsl:message> </xsl:if>**

### ubun

# Použ ité zdroje

- http://www.w3schools.com/xpath/
- http://www.w3schools.com/xsl/
- Papcun Petr. Šablona ISVS.
- Růžička Jan. Šablona GeoNetwork Strings.